# **МИНИСТЕРСТВО ОБРАЗОВАНИЯ И НАУКИ РФ**

## **Федеральное государственное бюджетное образовательное учреждение высшего образования**

# «ТОМСКИЙ ГОСУДАРСТВЕННЫЙ УНИВЕРСИТЕТ СИСТЕМ

УПРАВЛЕНИЯ И РАДИОЭЛЕКТРОНИКИ»

(ТУСУР)

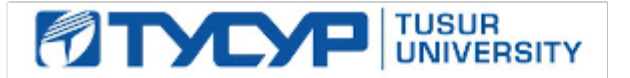

# УТВЕРЖДАЮ

## Проректор по учебной работе

Документ подписан электронной подписью Сертификат: 1сбсfa0a-52a6-4f49-aef0-5584d3fd4820<br>Владелец: Троян Павел Ефимович Действителен: с 19.01.2016 по 16.09.2019

# РАБОЧАЯ ПРОГРАММА УЧЕБНОЙ ДИСЦИПЛИНЫ

# **IT-бизнес и инновации**

Уровень образования: **высшее образование - бакалавриат** Направление подготовки (специальность): **38.03.05 Бизнес-информатика** Направленность (профиль): **Бизнес-информатика** Форма обучения: **очная** Факультет: **ФСУ, Факультет систем управления** Кафедра: **АОИ, Кафедра автоматизации обработки информации** Курс: **3, 4** Семестр: **6, 7, 8** Учебный план набора 2013 года

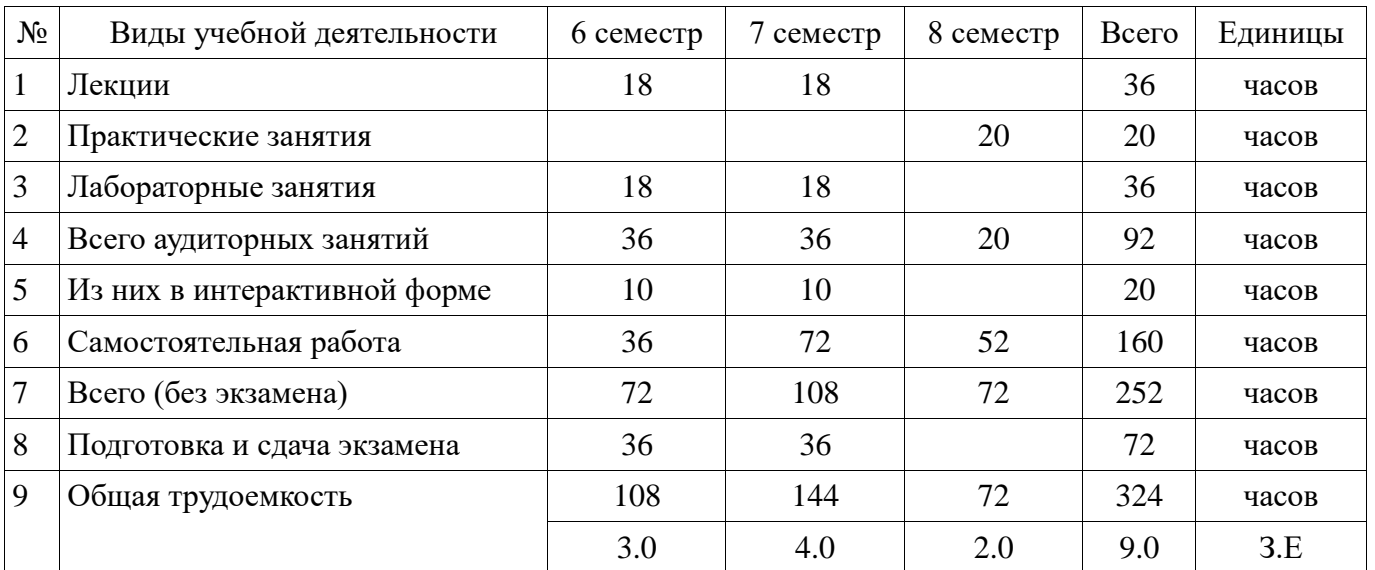

# Распределение рабочего времени

В рамках практических занятий проводятся аудиторные занятия по курсовой работе Экзамен: 6, 7 семестр

Диф. зачет (курсовая работа): 8 семестр

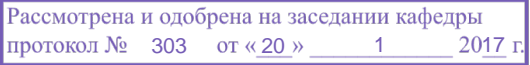

# ЛИСТ СОГЛАСОВАНИЙ

Рабочая программа составлена с учетом требований Федерального Государственного образовательного стандарта высшего образования (ФГОС ВО) по направлению подготовки (специальности) 38.03.05 Бизнес-информатика, утвержденного 2016-08-11 года, рассмотрена и утверждена на заседании кафедры «\_\_\_» \_\_\_\_\_\_\_\_\_\_\_\_ 20\_ года, протокол №

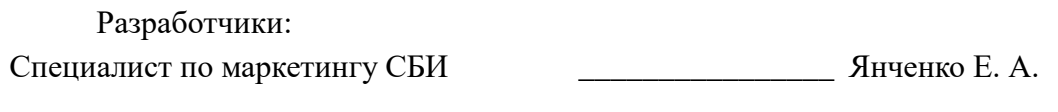

Заведующий обеспечивающей каф. АОИ \_\_\_\_\_\_\_\_\_\_\_\_\_\_\_\_ Ехлаков Ю. П.

Рабочая программа согласована с факультетом, профилирующей и выпускающей кафедрами направления подготовки (специальности).

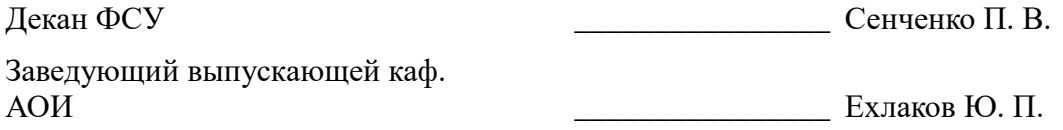

Эксперты:

Методист кафедра АОИ **Методист кафедра АОИ С** 

#### **1. Цели и задачи дисциплины**

#### **1.1. Цели дисциплины**

формирование у студентов профессиональных знаний и практических навыков по организации бизнеса области информационных технологий и инноваций

#### **1.2. Задачи дисциплины**

 ознакомление с основными направлениями развития инноваций в бизнесе, менеджменте и ИКТ, формами и особенностями инновационного бизнеса в сфере ИКТ;

 формирование умений и навыков проведения маркетинговых исследований ИКТ-рынка и разработки маркетингового плана;

 освоение базовых методов и инструментов разработки бизнес-моделей и бизнеспланирования;

 изучение основ финансового планирования и оценки эффективности инвестиций в ITпроекты.

#### **2. Место дисциплины в структуре ОПОП**

Дисциплина «IT-бизнес и инновации» (Б1.В.ДВ.10.2) относится к блоку 1 (вариативная часть).

Предшествующими дисциплинами, формирующими начальные знания, являются следующие дисциплины: Конкурентный анализ, Рынки информационно-коммуникационных технологий и организация продаж, Теория отраслевых рынков, Управление проектами, Финансовый менеджмент, Электронный бизнес.

#### **3. Требования к результатам освоения дисциплины**

Процесс изучения дисциплины направлен на формирование следующих компетенций:

 ПК-3 выбор рациональных информационных систем и информационнокоммуникативных технологий решения для управления бизнесом;

В результате изучения дисциплины студент должен:

 **знать** состав и особенности разработки бизнес-плана для IT-бизнеса; методы проведения маркетинговых исследований для разных типов рынков; особенности ценообразования программных продуктов; алгоритм действий и состав документов для регистрации юридического лица; особенности разработки маркетинговой стратегии для ИКТ-продуктов;

 **уметь** проводить маркетинговые исследования ИКТ-рынка; разрабатывать стратегию продвижения IT-продукта и медиаплан; рассчитывать показатели финансовой модели бизнеса; выявлять основные риски и разрабатывать план по их минимизации;

 **владеть** навыками проектирования бизнес-моделей; методиками расчета эффективности инвестиций.

#### **4. Объем дисциплины и виды учебной работы**

Общая трудоемкость дисциплины составляет 9.0 зачетных единицы и представлена в таблине 4.1.

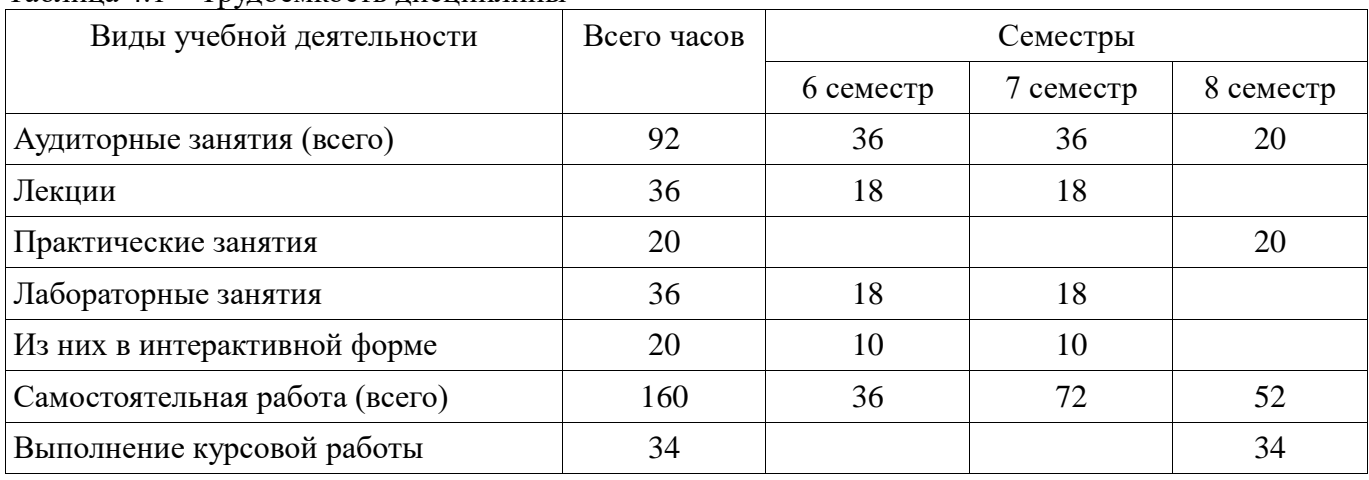

Таблица 4.1 – Трудоемкость дисциплины

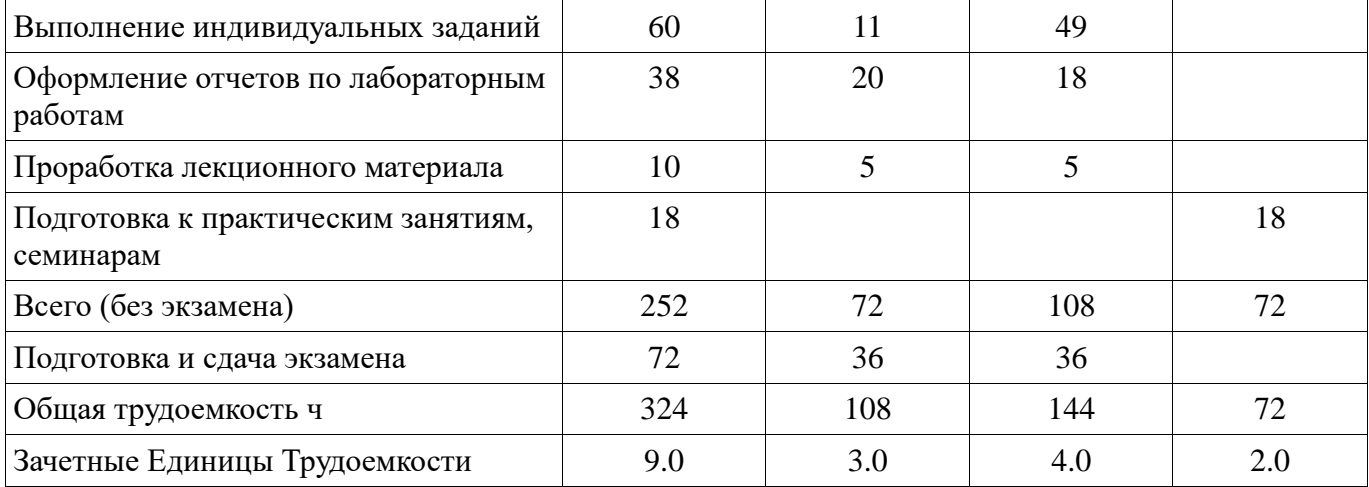

## **5. Содержание дисциплины**

## **5.1. Разделы дисциплины и виды занятий**

Разделы дисциплины и виды занятий приведены в таблице 5.1.

Таблица 5.1 – Разделы дисциплины и виды занятий

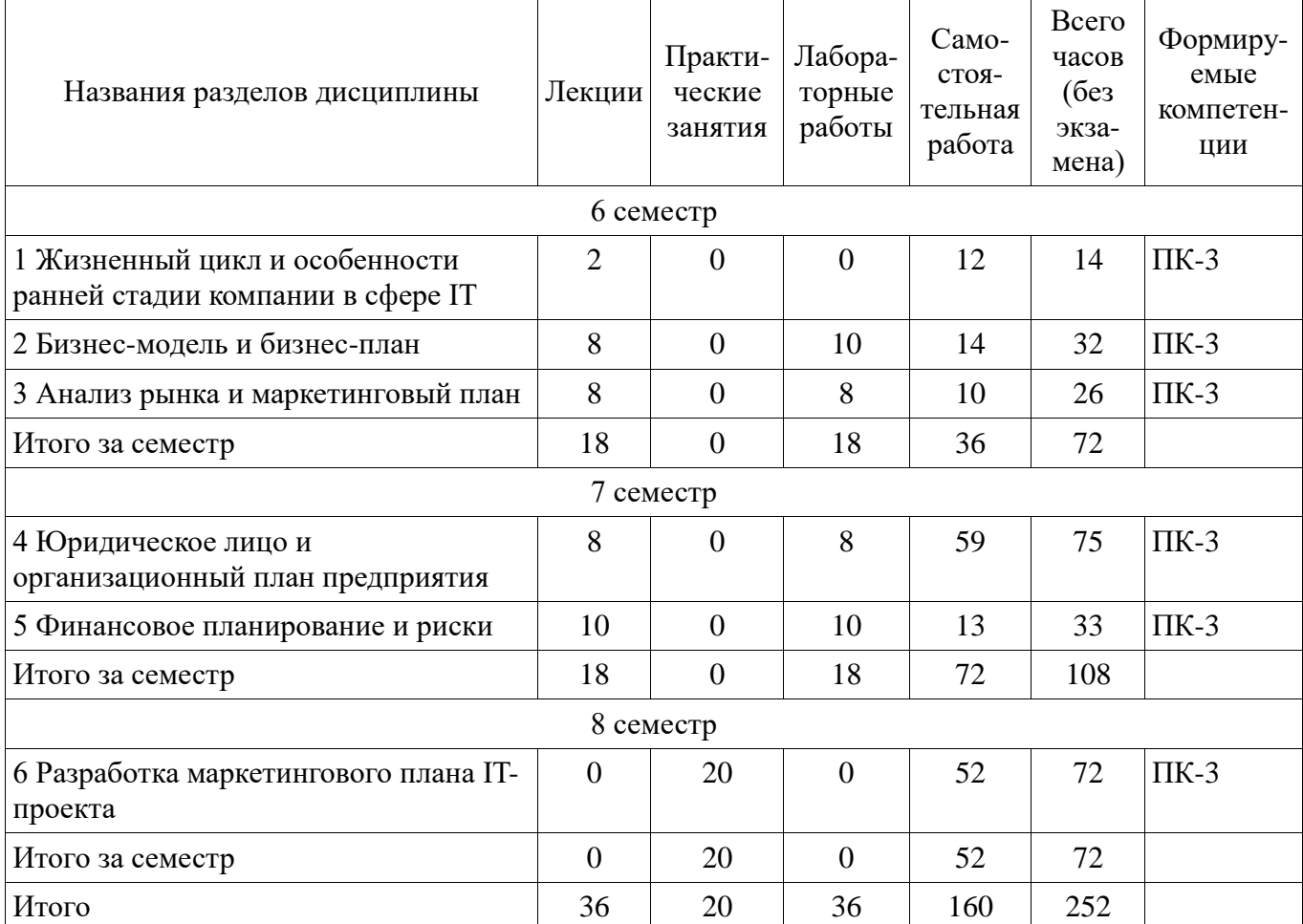

# **5.2. Содержание разделов дисциплины (по лекциям)**

Содержание разделов дисциплин (по лекциям) приведено в таблице 5.2. Таблица 5.2 - Содержание разделов дисциплин (по лекциям)

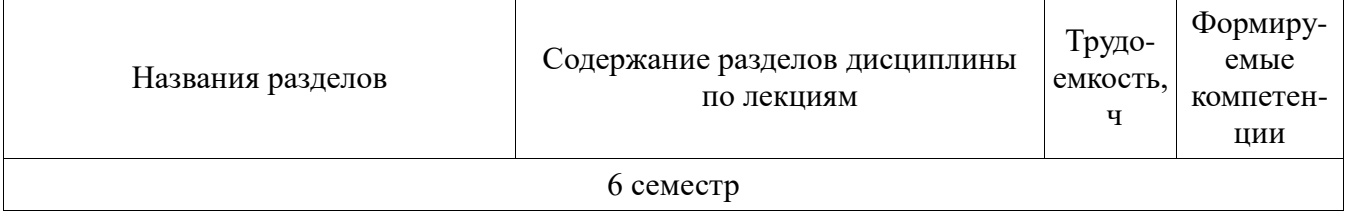

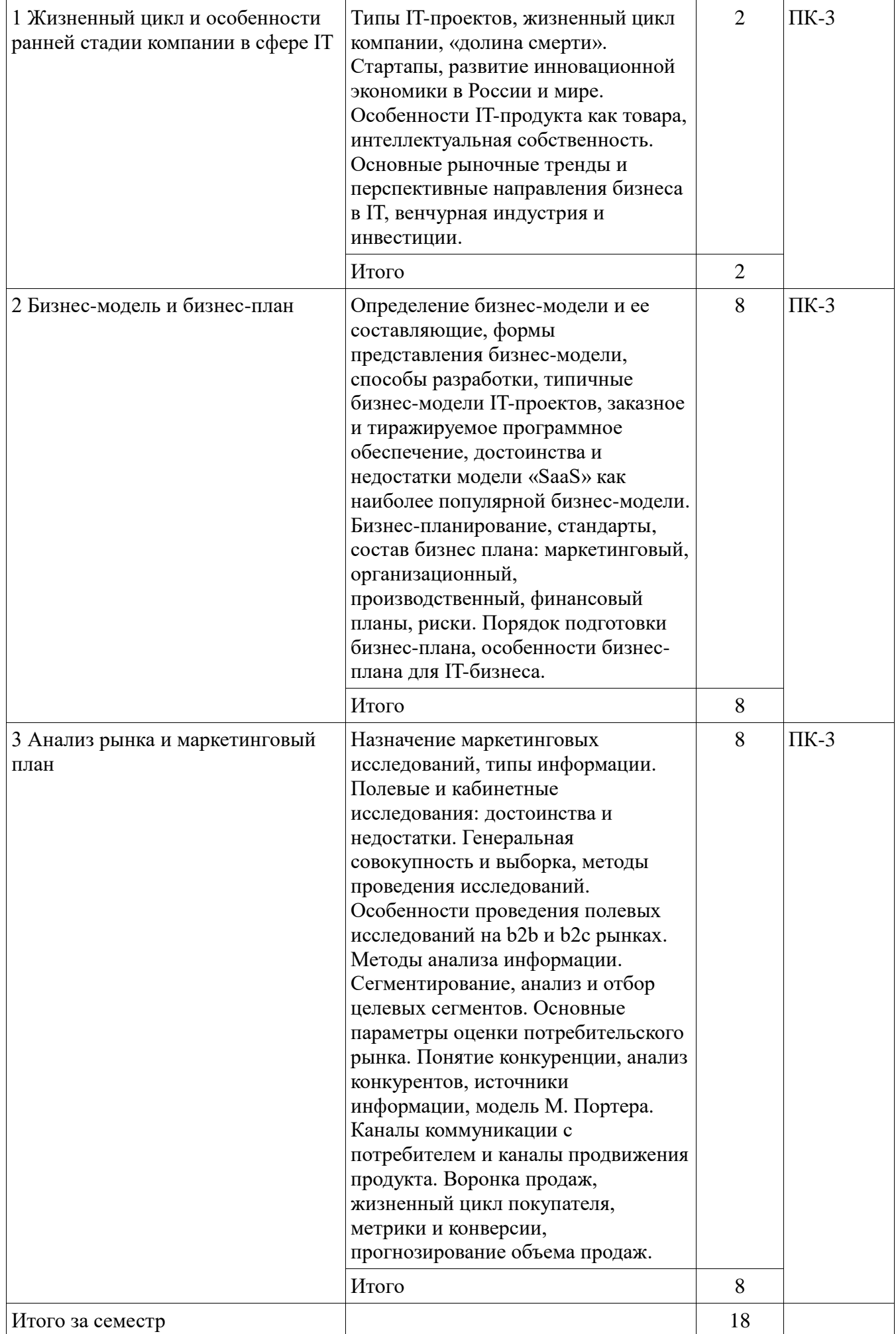

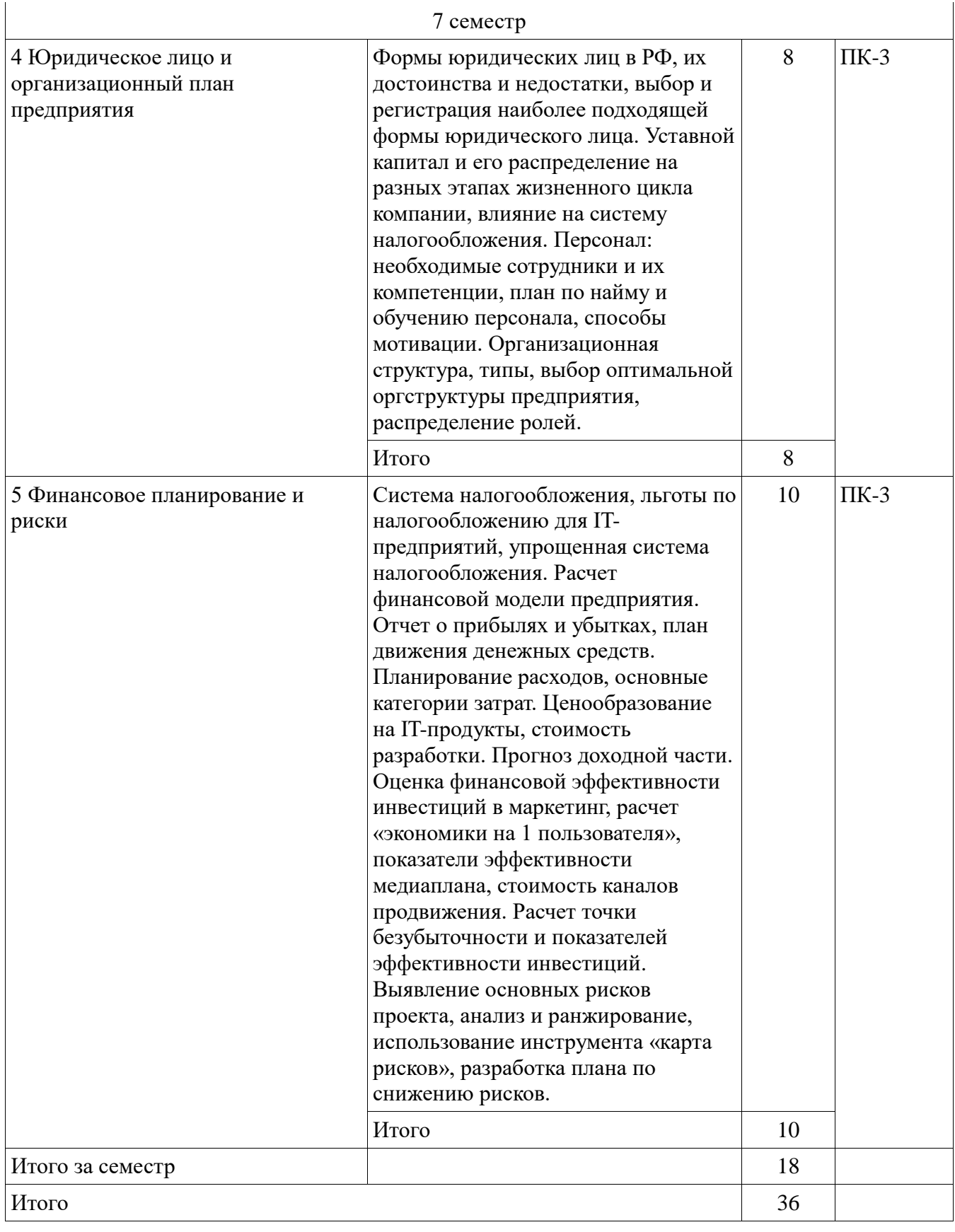

# **5.3. Разделы дисциплины и междисциплинарные связи с обеспечивающими (предыдущими) и обеспечиваемыми (последующими) дисциплинами**

Разделы дисциплины и междисциплинарные связи с обеспечивающими (предыдущими) и обеспечиваемыми (последующими) дисциплинами представ-лены в таблице 5.3.

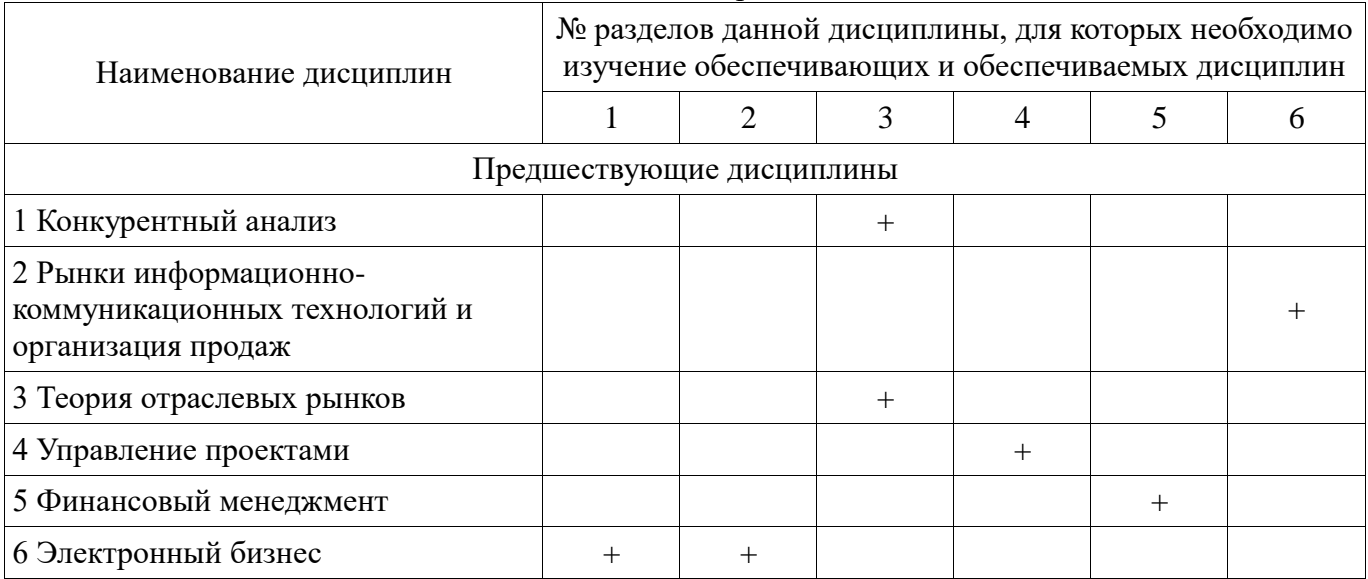

# Таблица 5.3 - Разделы дисциплины и междисциплинарные связи

## **5.4. Соответствие компетенций, формируемых при изучении дисциплины, и видов занятий**

Соответствие компетенций, формируемых при изучении дисциплины, и видов занятий представлено в таблице 5.4

Таблица 5. 4 – Соответствие компетенций и видов занятий, формируемых при изучении дисциплины

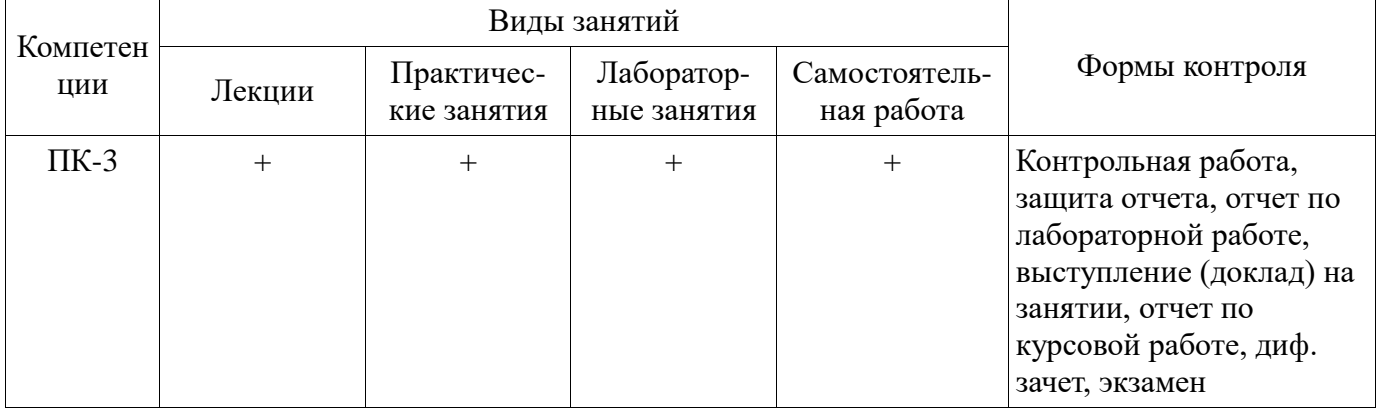

## **6. Интерактивные методы и формы организации обучения**

Технологии интерактивного обучения при разных формах занятий в часах приведены в таблице 6.1

Таблица 6.1 – Технологии интерактивного обучения при разных формах занятий в часах

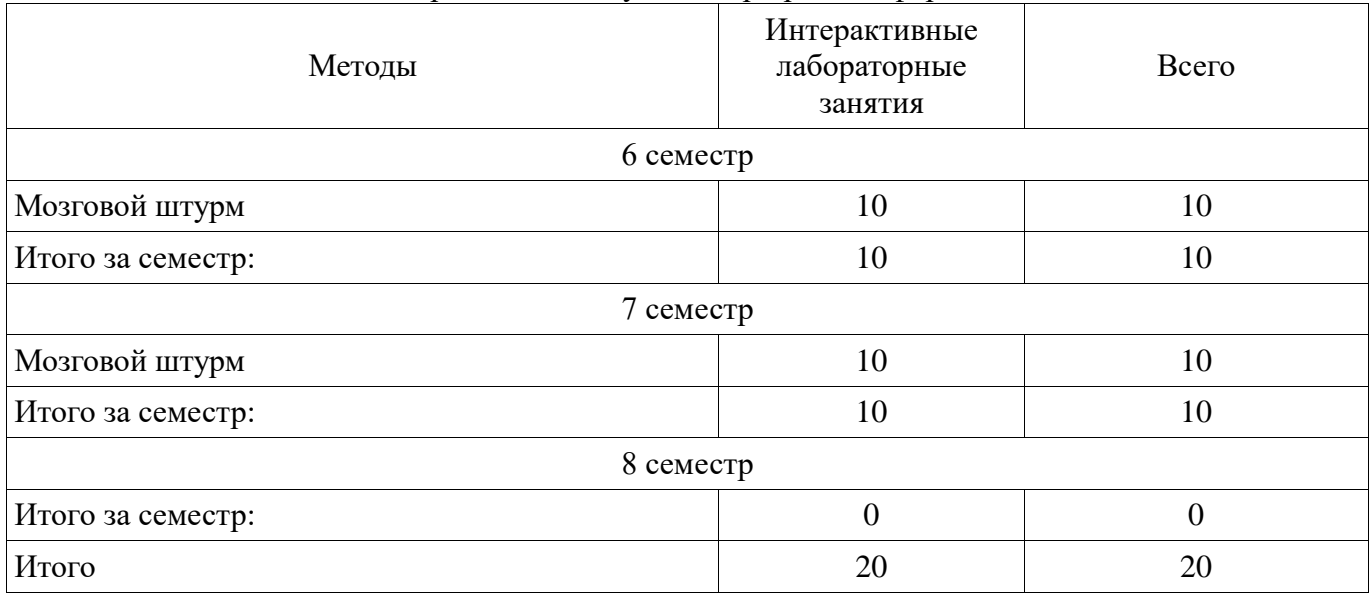

# **7. Лабораторные работы**

Наименование лабораторных работ приведено в таблице 7.1. Таблица 7. 1 – Наименование лабораторных работ

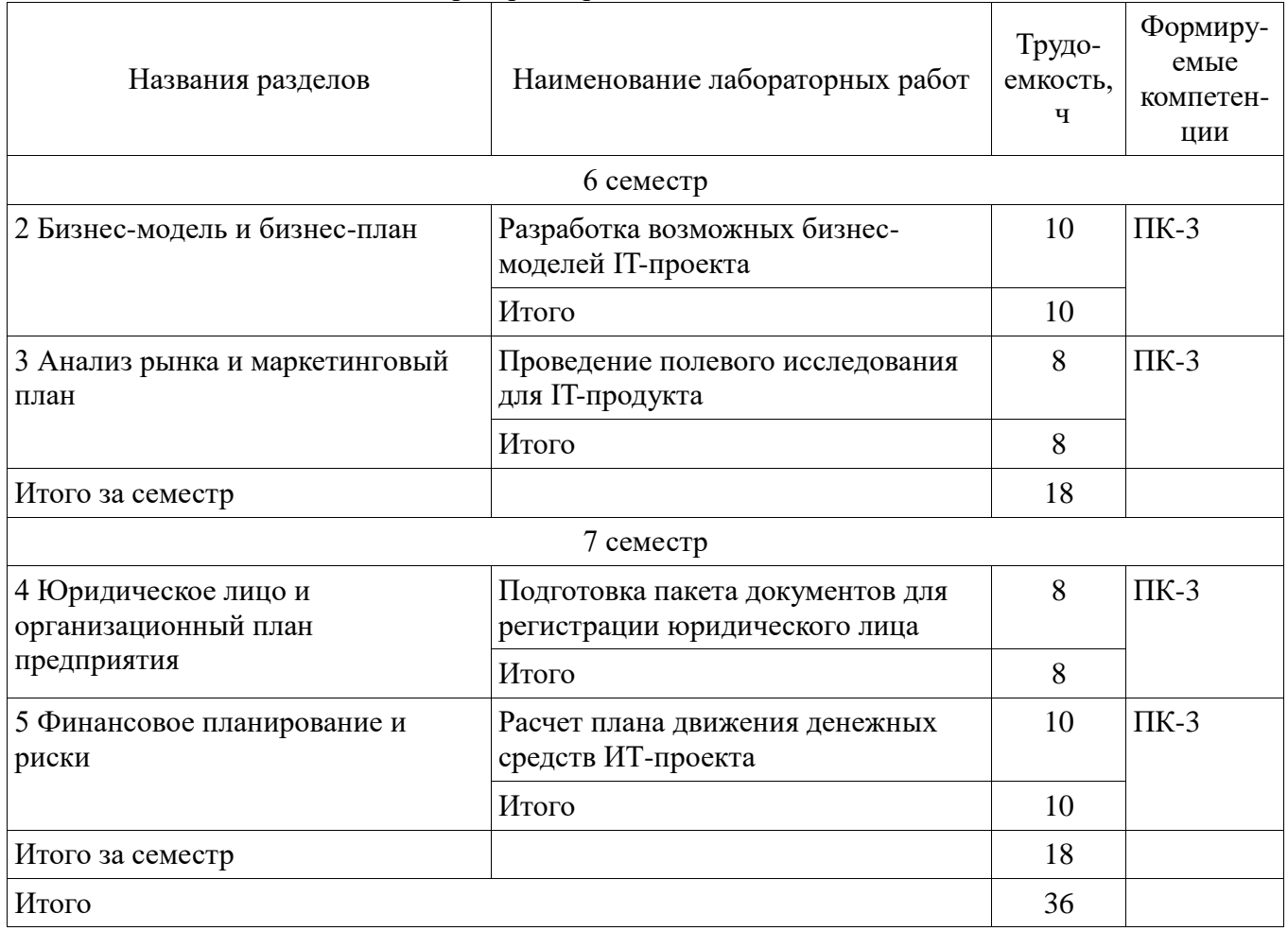

# **8. Практические занятия (семинары)**

В рамках практических занятий проводятся аудиторные занятия по курсовой работе. Наименование практических занятий (семинаров) приведено в таблице 8.1. Таблица 8. 1 – Наименование практических занятий (семинаров)

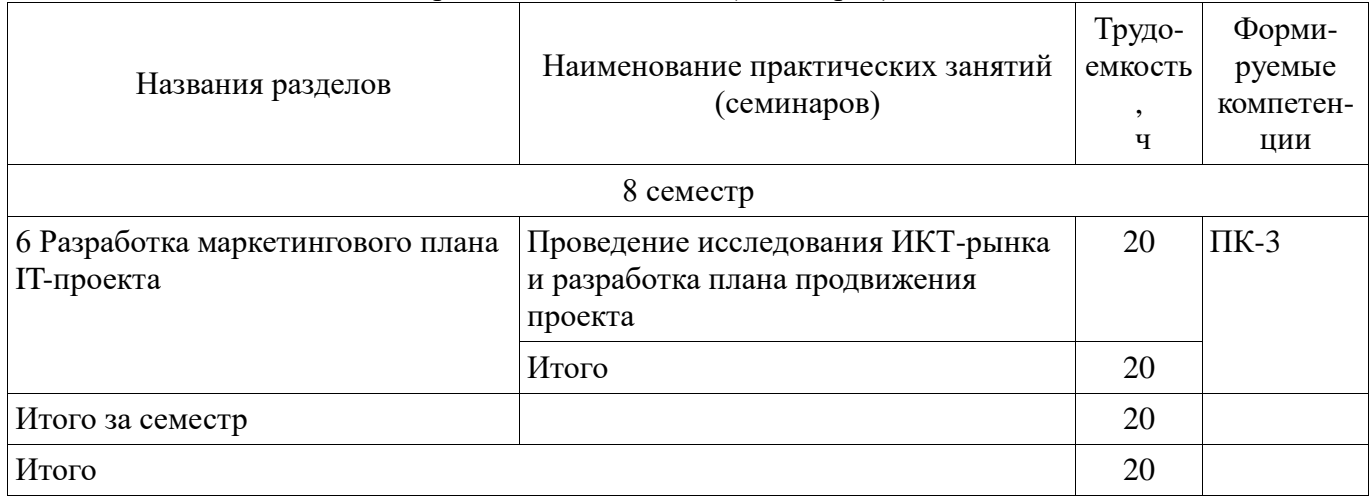

# **9. Самостоятельная работа**

Виды самостоятельной работы, трудоемкость и формируемые компетенции представлены в таблице 9.1.

| Названия разделов                                                         | $\mu$ , $\mu$ , $\mu$ , $\mu$ , $\mu$ , $\mu$ , $\mu$ , $\mu$ , $\mu$ , $\mu$ , $\mu$ , $\mu$ , $\mu$ , $\mu$ , $\mu$<br>Виды самостоятельной<br>работы | Трудо-<br>емкость,<br>ч | Формиру<br>емые<br>компе-<br>тенции | Формы контроля                                                                                 |
|---------------------------------------------------------------------------|----------------------------------------------------------------------------------------------------|-------------------------|-------------------------------------|------------------------------------------------------------------------------------------------|
|                                                                           | 6 семестр                                                                                                    |                         |                                     |                                                                                                |
| 1 Жизненный цикл и<br>особенности ранней<br>стадии компании в<br>сфере IT | Проработка лекционного<br>материала                                                                                                    | 1                       | $\Pi K-3$                           | Отчет по<br>индивидуальному<br>заданию, контрольная<br>работа                                  |
|                                                                           | Выполнение<br>индивидуальных заданий                                                                                                    | 11                      |                                     |                                                                                                |
|                                                                           | Итого                                                                                                    | 12                      |                                     |                                                                                                |
| 2 Бизнес-модель и<br>бизнес-план                                          | Проработка лекционного<br>материала                                                                                                    | $\overline{2}$          | $\Pi K-3$                           | Контрольная работа,<br>отчет по лабораторной<br>работе                                         |
|                                                                           | Оформление отчетов по<br>лабораторным работам                                                                                                    | 12                      |                                     |                                                                                                |
|                                                                           | Итого                                                                                                    | 14                      |                                     |                                                                                                |
| 3 Анализ рынка и<br>маркетинговый план                                    | Проработка лекционного<br>материала                                                                                                    | $\overline{2}$          | $\Pi K-3$                           | Контрольная работа,<br>отчет по лабораторной<br>работе                                         |
|                                                                           | Оформление отчетов по<br>лабораторным работам                                                                                                    | 8                       |                                     |                                                                                                |
|                                                                           | Итого                                                                                                    | 10                      |                                     |                                                                                                |
| Итого за семестр                                                          |                                                                                                    | 36                      |                                     |                                                                                                |
|                                                                           | 7 семестр                                                                                                    |                         |                                     |                                                                                                |
| 4 Юридическое лицо и<br>организационный план<br>предприятия               | Проработка лекционного<br>материала                                                                                                    | $\overline{2}$          | $\Pi K-3$                           | Отчет по<br>индивидуальному<br>заданию, контрольная<br>работа, отчет по<br>лабораторной работе |
|                                                                           | Оформление отчетов по<br>лабораторным работам                                                                                                    | 8                       |                                     |                                                                                                |
|                                                                           | Выполнение<br>индивидуальных заданий                                                                                                    | 49                      |                                     |                                                                                                |
|                                                                           | Итого                                                                                                    | 59                      |                                     |                                                                                                |
| 5 Финансовое<br>планирование и риски                                      | Проработка лекционного<br>материала                                                                                                    | 3                       | $\Pi K-3$                           | Контрольная работа,<br>отчет по лабораторной<br>работе                                         |
|                                                                           | Оформление отчетов по<br>лабораторным работам                                                                                                    | 10                      |                                     |                                                                                                |
|                                                                           | Итого                                                                                                    | 13                      |                                     |                                                                                                |
| Итого за семестр                                                          |                                                                                                    | 72                      |                                     |                                                                                                |
|                                                                           | 8 семестр                                                                                                    |                         |                                     |                                                                                                |
| 6 Разработка<br>маркетингового плана<br><b>IT-проекта</b>                 | Подготовка к<br>практическим занятиям,<br>семинарам                                                                                                    | 18                      | $\Pi K-3$                           | Отчет по курсовой<br>работе                                                                    |
|                                                                           | Выполнение курсовой<br>работы                                                                                                    | 34                      |                                     |                                                                                                |
|                                                                           | Итого                                                                                                    | 52                      |                                     |                                                                                                |
| Итого за семестр                                                          |                                                                                                    | 52                      |                                     |                                                                                                |

Таблица 9.1 - Виды самостоятельной работы, трудоемкость и формируемые компетенции

# **9.1. Темы индивидуальных заданий**

- 1. Оценка тенденций в отрасли IT-рынка (отрасль по выбору студента)
- 2. Разработка бизнес-плана IT-проекта (IT-проект по выбору студента)

# **9.2. Темы контрольных работ**

- 1. Жизненный цикл и особенности ранней стадии компании в сфере IT.
- 2. Бизнес-модель и бизнес-план.
- 3. Юридическое лицо и организационный план предприятия.
- 4. Финансовое планирование и риски.

# **10. Курсовая работа**

# **10.1 Темы курсовых работ**

Примерная тематика курсовых работ:

Разработка маркетингового плана IT-проекта (IT-проект – по выбору студента)

# **11. Рейтинговая система для оценки успеваемости студентов**

# **11.1. Балльные оценки для элементов контроля**

Таблица 11.1 – Балльные оценки для элементов контроля

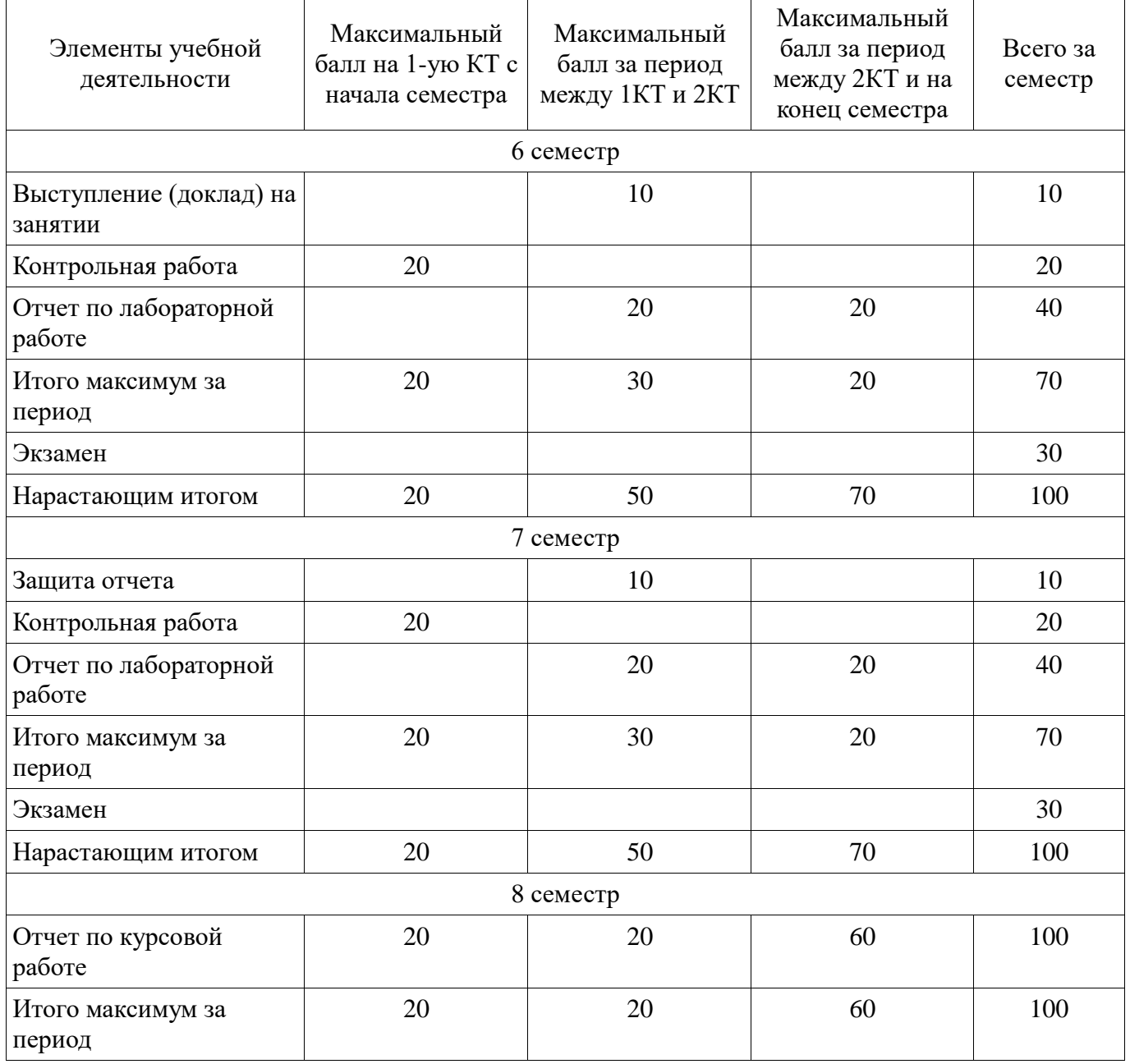

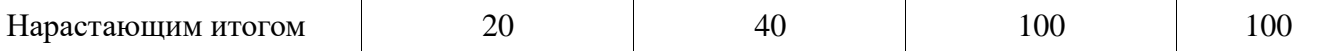

## **11.2. Пересчет баллов в оценки за контрольные точки**

Пересчет баллов в оценки за контрольные точки представлен в таблице 11.2. Таблица 11. 2 – Пересчет баллов в оценки за контрольные точки

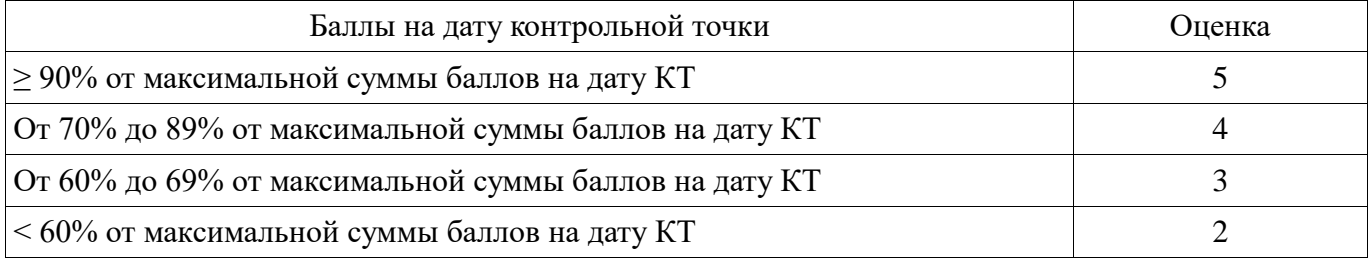

## **11.3. Пересчет суммы баллов в традиционную и международную оценку**

Пересчет суммы баллов в традиционную и международную оценку представлен в таблице 11.3.

Таблица 11. 3 – Пересчет суммы баллов в традиционную и международную оценку

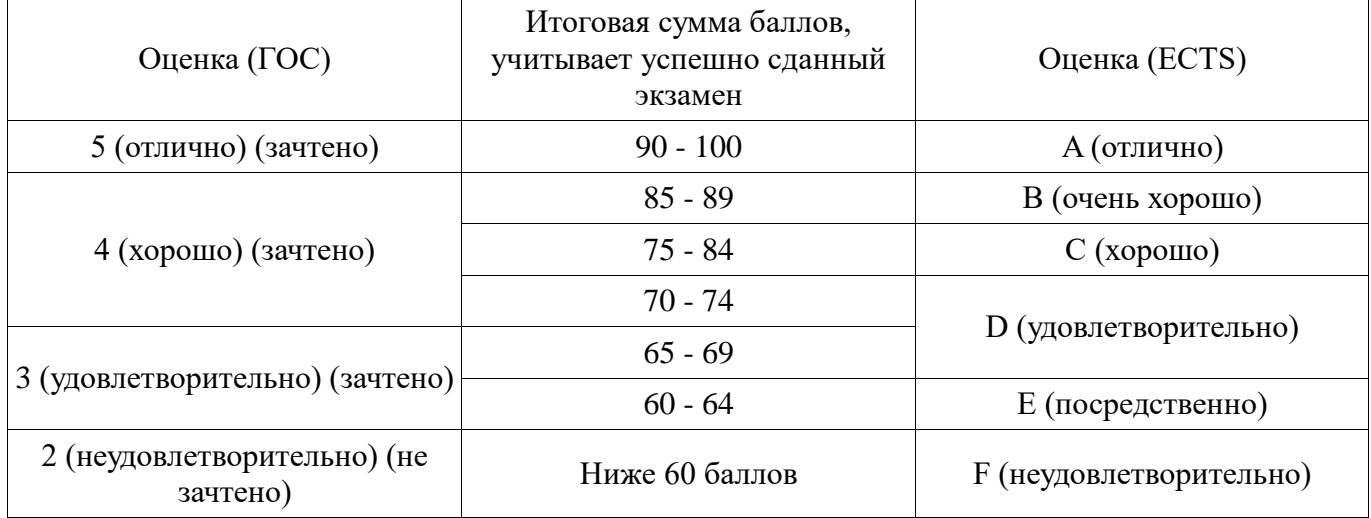

## **12. Учебно-методическое и информационное обеспечение дисциплины**

### **12.1. Основная литература**

1. Организация бизнеса на рынке программных продуктов: Учебник / Ехлаков Ю. П. - 2012. 314 с. [Электронный ресурс] - Режим доступа: https://edu.tusur.ru/publications/970, дата обращения: 06.02.2017.

## **12.2. Дополнительная литература**

1. Основы электронной коммерции и интернет-маркетинга: Учебное пособие / Бараксанов Д. Н. - 2011. 132 с. [Электронный ресурс] - Режим доступа: https://edu.tusur.ru/publications/2177, свободный.

## **12.3 Учебно-методические пособия**

### **12.3.1. Обязательные учебно-методические пособия**

1. IT-бизнес и инновации. Методические указания по выполнению лабораторных, курсовой работы и организации самостоятельной работы для студентов направления подготовки 38.03.05 «Бизнес-информатика» - 2016. 18 с. [Электронный ресурс]. http://aoi.tusur.ru/upload/methodical\_materials/Metodichsekie\_ukazanija\_IT\_biznes\_i\_innovacii\_file\_\_7 79\_1204.pdf

#### **12.3.2 Учебно-методические пособия для лиц с ограниченными возможностями здоровья**

Учебно-методические материалы для самостоятельной и аудиторной работы обучающихся из числа инвалидов предоставляются в формах, адаптированных к ограничениям их здоровья и восприятия информации.

## **Для лиц с нарушениями зрения:**

- в форме электронного документа;
- в печатной форме увеличенным шрифтом.
- **Для лиц с нарушениями слуха:**
- в форме электронного документа;
- в печатной форме.

## **Для лиц с нарушениями опорно-двигательного аппарата:**

- в форме электронного документа;
- в печатной форме.

#### **12.4. Базы данных, информационно-справочные, поисковые системы и требуемое программное обеспечение**

1. Образовательный портал университета http://edu.tusur.ru

## **13. Материально-техническое обеспечение дисциплины**

## **13.1. Общие требования к материально-техническому обеспечению дисциплины**

## **13.1.1. Материально-техническое обеспечение для лекционных занятий**

Для проведения занятий лекционного типа, групповых и индивидуальных консультаций, текущего контроля и промежуточной аттестации используются аудитории, расположенные по адресу 634034, Томская область, г. Томск, ул. Вершинина, д. 74, 4 этаж: – ауд. 412. Состав оборудования: Компьютер для преподавателя на базе Intel Celeron 2.53 Ггц, ОЗУ – 1 Гб, жесткий диск – 80 Гб. Видеопроектор BENQ, экран, магнитно-маркерная доска, стандартная учебная мебель. Количество посадочных мест -99. Используется лицензионное программное обеспечение: Windows XP Professional SP 3, MS Office 2003 SP3, Антивирус Касперского 6.0. Свободно распространяемое программное обеспечение: Developer C++, Adobe Reader X. Компьютер подключен к сети ИНТЕРНЕТ и обеспечивает доступ в электронную информационнообразовательную среду университета. – ауд. 421. Состав оборудования: Компьютер для преподавателя на базе Intel Celeron 2.93 Ггц, ОЗУ – 512 Мб, жесткий диск – 30 Гб. Видеопроектор BENQ МХ 501, экран, магнитно-маркерная доска, стандартная учебная мебель. Количество посадочных мест - 99. Используется лицензионное программное обеспечение: Windows XP Professional SP 3, MS Office 2003 SP3, Антивирус Касперского 6.0. Свободно распространяемое программное обеспечение: Developer C++, Adobe Reader X. Компьютер подключен к сети ИНТЕРНЕТ и обеспечивает доступ в электронную информационно-образовательную среду университета. – ауд. 418. Состав оборудования: Компьютер для преподавателя на базе Intel Celeron 2.53 Ггц, ОЗУ – 1.25 Гб, жесткий диск – 80 Гб. Широкоформатный телевизор для презентаций , экран, магнитно-маркерная доска, стандартная учебная мебель. Количество посадочных мест - 50. Используется лицензионное программное обеспечение: Windows XP Professional SP 3, MS Office 2003 SP3, Антивирус Касперского 6.0. Свободно распространяемое программное обеспечение: Developer C++, Adobe Reader X. Компьютер подключен к сети ИНТЕРНЕТ и обеспечивает доступ в электронную информационно-образовательную среду университета.

## **13.1.2. Материально-техническое обеспечение для практических занятий**

Для проведения практических и лабораторных занятий используются вычислительные классы, расположенные по адресу 634034, Томская область, г. Томск, ул. Вершинина, д. 74, 4 этаж: – ауд. 407. Состав оборудования: Видеопроектор Optoma Ex632.DLP, экран Lumian Mas+Er, магнитно-маркерная доска, стандартная учебная мебель. Компьютеры – 12 шт. Дополнительные посадочные места – 10 шт. Компьютеры Intel Core i5-2320 3.0 Ггц, ОЗУ – 4 Гб, жесткий диск – 500 Гб. Используется лицензионное программное обеспечение: Windows 7 Enterprise N (Windows 7 Professional), 1С:Предприятие 8.3, Mathcad 13, MS Office 2003, Пакет совместимости для выпуска 2007 MS Office, MS Project профессиональный 2010, MS Visual Studio Professional, Антивирус Касперского 6.0. Свободно распространяемое программное обеспечение:Far file manager, GIMP 2.8.8, Google Earth, Java 8, QGIS Wien 2.8.1, Adobe Reader X, Mozilla Firefox, Google Chrome, Eclipse IDE for Java Developers 4.2.1, Dev-C++, FreePascal, IntelliJ IDEA 15.0.3, ARIS Express, Open Office, MS Silverlight, Pyton 2.5, MS SQL Server 2008 Express. Компьютеры подключен к сети ИНТЕРНЕТ и обеспечивает доступ в электронную информационно-образовательную среду университета. – ауд. 409. Состав оборудования: Видеопроектор Optoma Ex632.DLP, экран Lumian Mas+Er, магнитно-маркерная доска, стандартная учебная мебель. Компьютеры – 9 шт. Дополнительные посадочные места – 14 шт. Компьютеры Intel Core 2 6300 1.86 Ггц, ОЗУ – 2 Гб, жесткий диск – 150 Гб. Используется лицензионное программное обеспечение: Windows XP Professional SP 3, 1С:Предприятие 8.3, Mathcad 13, MS Office 2003, Пакет совместимости для выпуска 2007 MS Office, MS Project профессиональный 2010, MS Visual Studio Professional, Антивирус Касперского 6.0 Свободно распространяемое программное обеспечение:Far file manager, GIMP 2.8.8, Google Earth, Java 8, QGIS Wien 2.8.1, Adobe Reader X, Mozilla Firefox, Google Chrome, Eclipse IDE for Java Developers 4.2.1, Dev-C++, FreePascal, IntelliJ IDEA 15.0.3., ARIS Express, Open Office, MS Silverlight, Pyton 2.5, MS SQL Server 2008 Express. Компьютеры подключены к сети ИНТЕРНЕТ и обеспечивает доступ в электронную информационнообразовательную среду университета.

## **13.1.3. Материально-техническое обеспечение для лабораторных работ**

Для проведения практических и лабораторных занятий используются вычислительные классы, расположенные по адресу 634034, Томская область, г. Томск, ул. Вершинина, д. 74, 4 этаж: – ауд. 428. Состав оборудования: Доска меловая, стандартная учебная мебель. Компьютеры – 14 шт. Дополнительные посадочные места – 10 шт. Компьютеры Intel Core 2 Duo E6550 2.33 Ггц, ОЗУ – 2 Гб, жесткий диск – 250 Гб. Используется лицензионное программное обеспечение: Windows XP Professional SP 3, 1С:Предприятие 8.3, Mathcad 13, MS Office 2003, Пакет совместимости для выпуска 2007 MS Office, MS Project профессиональный 2010, MS Visual Studio Professional, Антивирус Касперского 6.0 Свободно распространяемое программное обеспечение:Far file manager, GIMP 2.8.8, Google Earth, Java 8, QGIS Wien 2.8.1, Adobe Reader X, Mozilla Firefox, Google Chrome, Eclipse IDE for Java Developers 4.2.1, Dev-C++, FreePascal, IntelliJ IDEA 15.0.3, ARIS Express, Open Office, MS Silverlight, Pyton 2.5, MS SQL Server 2008 Express. Компьютеры подключены к сети ИНТЕРНЕТ и обеспечивает доступ в электронную информационнообразовательную среду университета. – ауд. 430. Состав оборудования: Магнитно-маркерная доска, стандартная учебная мебель. Компьютеры - 12 шт. Дополнительные посадочные места - 10 шт. Компьютеры Intel Core 2 Duo E6550 2.33 Ггц, ОЗУ – 2 Гб, жесткий диск – 250 Гб. Используется лицензионное программное обеспечение: Windows XP Professional SP 3, 1С:Предприятие 8.3, Mathcad 13, MS Office 2003, Пакет совместимости для выпуска 2007 MS Office, MS Project профессиональный 2010, MS Visual Studio Professional, Антивирус Касперского 6.0 Свободно распространяемое программное обеспечение:Far file manager, GIMP 2.8.8, Google Earth, Java 8, QGIS Wien 2.8.1, Adobe Reader X, Mozilla Firefox, Google Chrome, Eclipse IDE for Java Developers 4.2.1, Dev-C++, FreePascal, IntelliJ IDEA 15.0.3, ARIS Express, Open Office, MS Silverlight, Pyton 2.5, MS SQL Server 2008 Express. Компьютеры подключены к сети ИНТЕРНЕТ и обеспечивает доступ в электронную информационно-образовательную среду университета.

#### **13.1.4. Материально-техническое обеспечение для самостоятельной работы**

Для самостоятельной работы используется аудитория, расположенная по адресу 634034, Томская область, г. Томск, ул. Вершинина, д. 74, 4 этаж, ауд 431. Состав оборудования: Видеопроектор Infocus LP540, магнитно-маркерная доска, стандартная учебная мебель. Компьютеры – 5 шт. Количество посадочных мест -10. Компьютеры Intel Core 2 Duo E6550 2.33 Ггц, ОЗУ – 2 Гб, жесткий диск – 250 Гб. Используется лицензионное программное обеспечение: Windows XP Professional SP 3, 1С:Предприятие 8.3, Mathcad 13, MS Office 2003, Пакет совместимости для выпуска 2007 MS Office, MS Project профессиональный 2010, MS Visual Studio Professional, Антивирус Касперского 6.0 Свободно распространяемое программное обеспечение:Far file manager, GIMP 2.8.8, Google Earth, Java 8, QGIS Wien 2.8.1, Adobe Reader X, Mozilla Firefox, Google Chrome, Eclipse IDE for Java Developers 4.2.1, Dev-C++, FreePascal, IntelliJ IDEA 15.0.3, ARIS Express, Open Office, MS Silverlight, Pyton 2.5, MS SQL Server 2008 Express. Компьютеры подключены к сети ИНТЕРНЕТ и обеспечивает доступ в электронную информационно-образовательную среду университета.

## **13.2. Материально-техническое обеспечение дисциплины для лиц с ограниченными возможностями здоровья**

Освоение дисциплины лицами с ОВЗ осуществляется с использованием средств обучения общего и специального назначения.

При обучении студентов **с нарушениями слуха** предусмотрено использование звукоусиливающей аппаратуры, мультимедийных средств и других технических средств приема/передачи учебной информации в доступных формах для студентов с нарушениями слуха, мобильной системы обучения для студентов с инвалидностью, портативной индукционной системы. Учебная аудитория, в которой обучаются студенты с нарушением слуха, оборудована компьютерной техникой, аудиотехникой, видеотехникой, электронной доской, мультимедийной системой.

При обучении студентов **с нарушениями зрениями** предусмотрено использование в лекционных и учебных аудиториях возможности просмотра удаленных объектов (например, текста на доске или слайда на экране) при помощи видеоувеличителей для удаленного просмотра.

При обучении студентов **с нарушениями опорно-двигательного аппарата** используются альтернативные устройства ввода информации и другие технические средства приема/передачи учебной информации в доступных формах для студентов с нарушениями опорно-двигательного аппарата, мобильной системы обучения для людей с инвалидностью.

# **14. Фонд оценочных средств**

#### **14.1. Основные требования к фонду оценочных средств и методические рекомендации**

Фонд оценочных средств и типовые контрольные задания, используемые для оценки сформированности и освоения закрепленных за дисциплиной компетенций при проведении текущей, промежуточной аттестации по дисциплине приведен в приложении к рабочей программе.

## **14.2 Требования к фонду оценочных средств для лиц с ограниченными возможностями здоровья**

Для студентов с инвалидностью предусмотрены дополнительные оценочные средства, перечень которых указан в таблице.

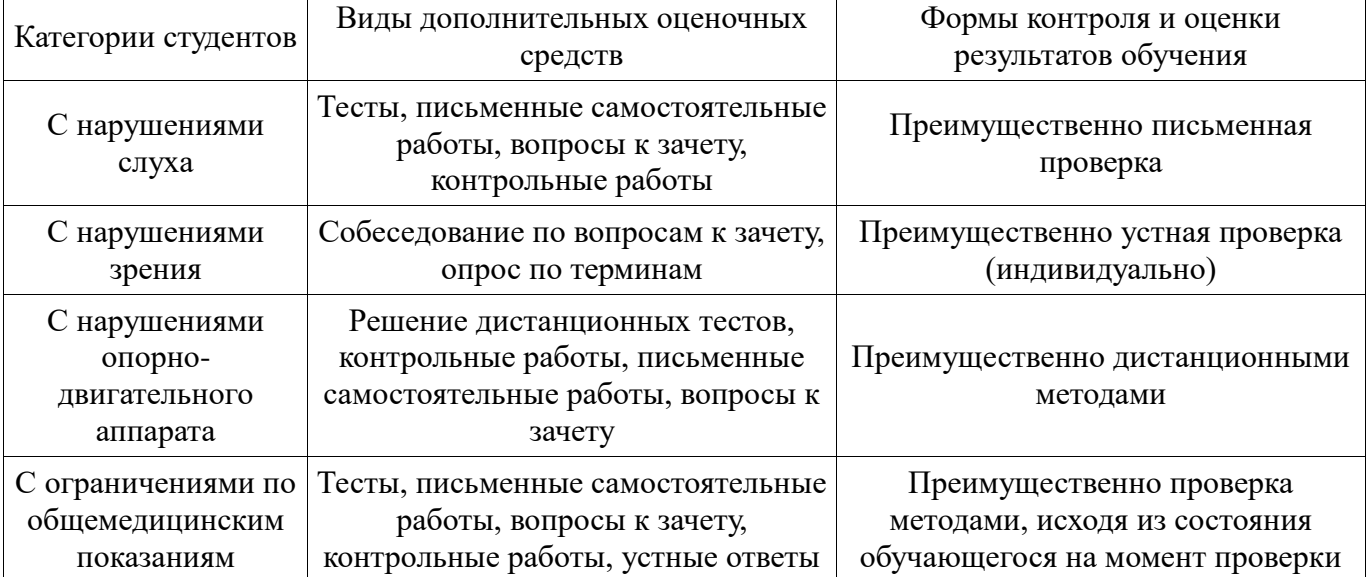

#### **Таблица 14 – Дополнительные средства оценивания для студентов с инвалидностью**

#### **14.3 Методические рекомендации по оценочным средствам для лиц с ограниченными возможностями здоровья**

Для студентов с ОВЗ предусматривается доступная форма предоставления заданий оценочных средств, а именно:

- в печатной форме;
- в печатной форме с увеличенным шрифтом;
- в форме электронного документа;
- методом чтения ассистентом задания вслух;
- предоставление задания с использованием сурдоперевода.

Студентам с инвалидностью увеличивается время на подготовку ответов на контрольные вопросы. Для таких студентов предусматривается доступная форма предоставления ответов на задания, а именно:

- письменно на бумаге;
- набор ответов на компьютере;
- набор ответов с использованием услуг ассистента;
- представление ответов устно.

Процедура оценивания результатов обучения инвалидов по дисциплине предусматривает предоставление информации в формах, адаптированных к ограничениям их здоровья и восприятия информации:

## **Для лиц с нарушениями зрения:**

- в форме электронного документа;
- в печатной форме увеличенным шрифтом.

### **Для лиц с нарушениями слуха:**

- в форме электронного документа;
- в печатной форме.

## **Для лиц с нарушениями опорно-двигательного аппарата:**

- в форме электронного документа;
- в печатной форме.

При необходимости для обучающихся с инвалидностью процедура оценивания результатов обучения может проводиться в несколько этапов.

# **МИНИСТЕРСТВО ОБРАЗОВАНИЯ И НАУКИ РФ**

## **Федеральное государственное бюджетное образовательное учреждение высшего образования**

## «ТОМСКИЙ ГОСУДАРСТВЕННЫЙ УНИВЕРСИТЕТ СИСТЕМ УПРАВЛЕНИЯ И РАДИОЭЛЕКТРОНИКИ» (ТУСУР)

УТВЕРЖДАЮ Проректор по учебной работе \_\_\_\_\_\_\_\_\_\_\_\_\_\_\_ П. Е. Троян  $\frac{11.16 \text{ PaV}}{20.01}$ 

# ФОНД ОЦЕНОЧНЫХ СРЕДСТВ ПО УЧЕБНОЙ ДИСЦИПЛИНЕ

**IT-бизнес и инновации**

Уровень образования: **высшее образование - бакалавриат** Направление подготовки (специальность): **38.03.05 Бизнес-информатика** Направленность (профиль): **Бизнес-информатика** Форма обучения: **очная** Факультет: **ФСУ, Факультет систем управления** Кафедра: **АОИ, Кафедра автоматизации обработки информации** Курс: **3, 4** Семестр: **6, 7, 8**

Учебный план набора 2013 года

Разработчики:

Специалист по маркетингу СБИ Янченко Е. А.

Экзамен: 6, 7 семестр Курсовая работа (проект): 8 семестр

Томск 2017

## **1. Введение**

Фонд оценочных средств (ФОС) является приложением к рабочей программе дисциплины (практики) и представляет собой совокупность контрольно-измерительных материалов (типовые задачи (задания), контрольные работы, тесты и др.) и методов их использования, предназначенных для измерения уровня достижения студентом установленных результатов обучения.

ФОС по дисциплине (практике) используется при проведении текущего контроля успеваемости и промежуточной аттестации студентов.

Перечень закрепленных за дисциплиной (практикой) компетенций приведен в таблице 1. Таблица 1 – Перечень закрепленных за дисциплиной компетенций

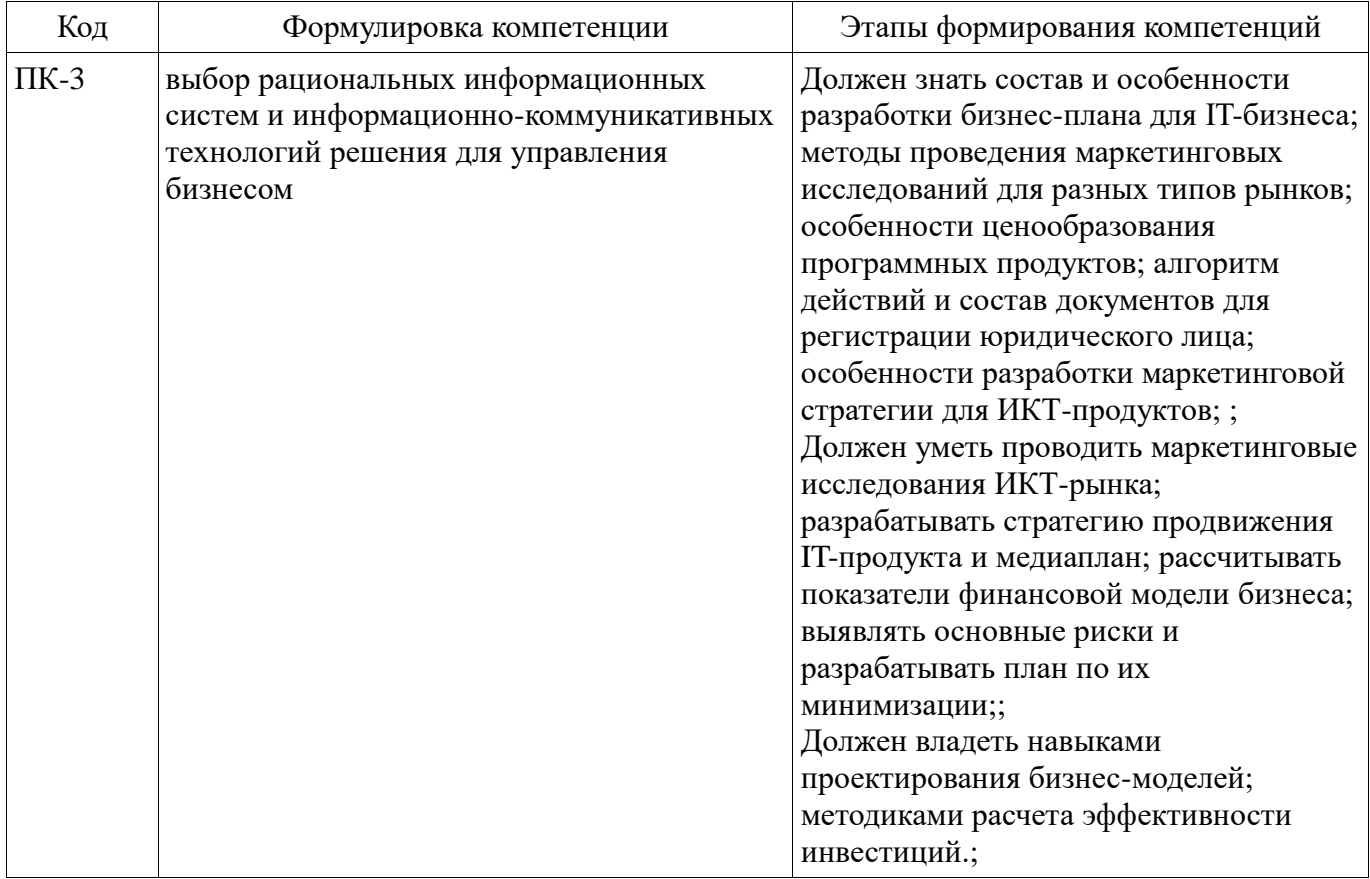

Общие характеристики показателей и критериев оценивания компетенций на всех этапах приведены в таблице 2.

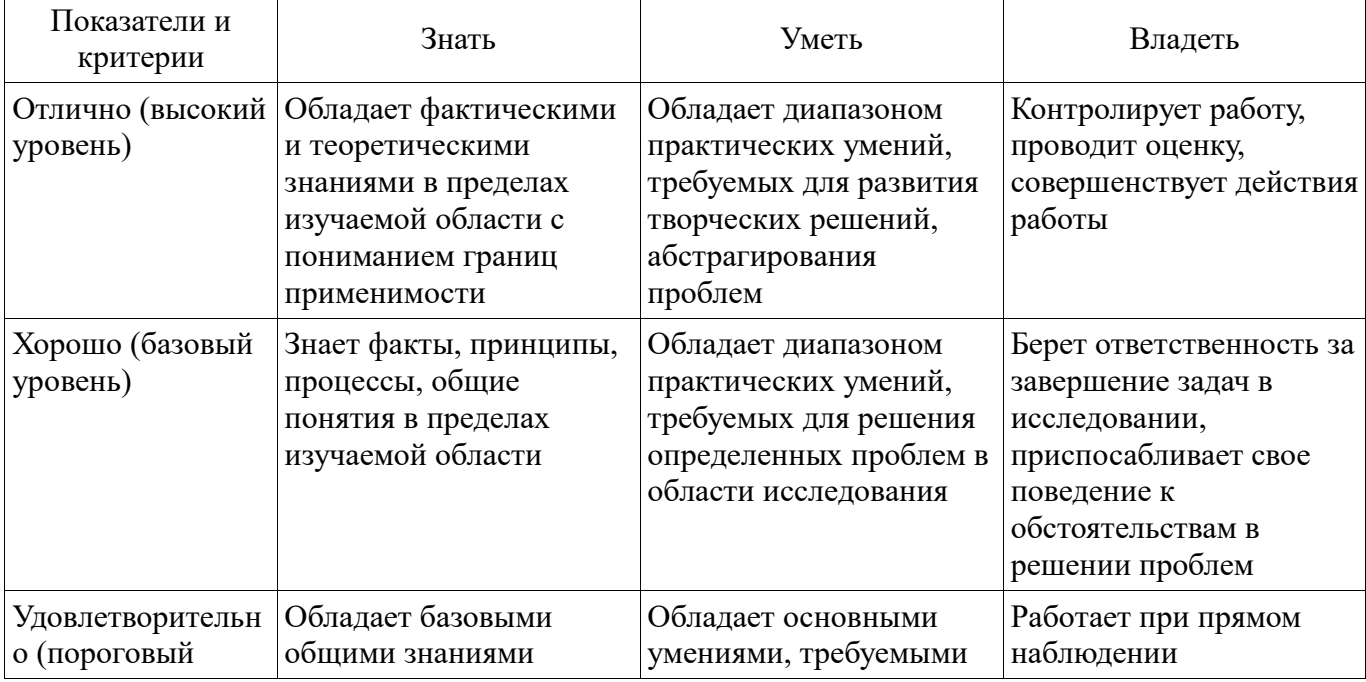

Таблица 2 – Общие характеристики показателей и критериев оценивания компетенций по этапам

# **2 Реализация компетенций**

## **2.1 Компетенция ПК-3**

ПК-3: выбор рациональных информационных систем и информационно-коммуникативных технологий решения для управления бизнесом.

Для формирования компетенции необходимо осуществить ряд этапов. Этапы формирования компетенции, применяемые для этого виды занятий и используемые средства оценивания представлены в таблице 3.

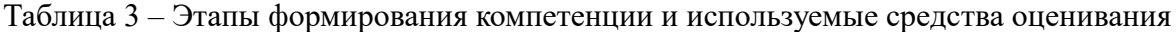

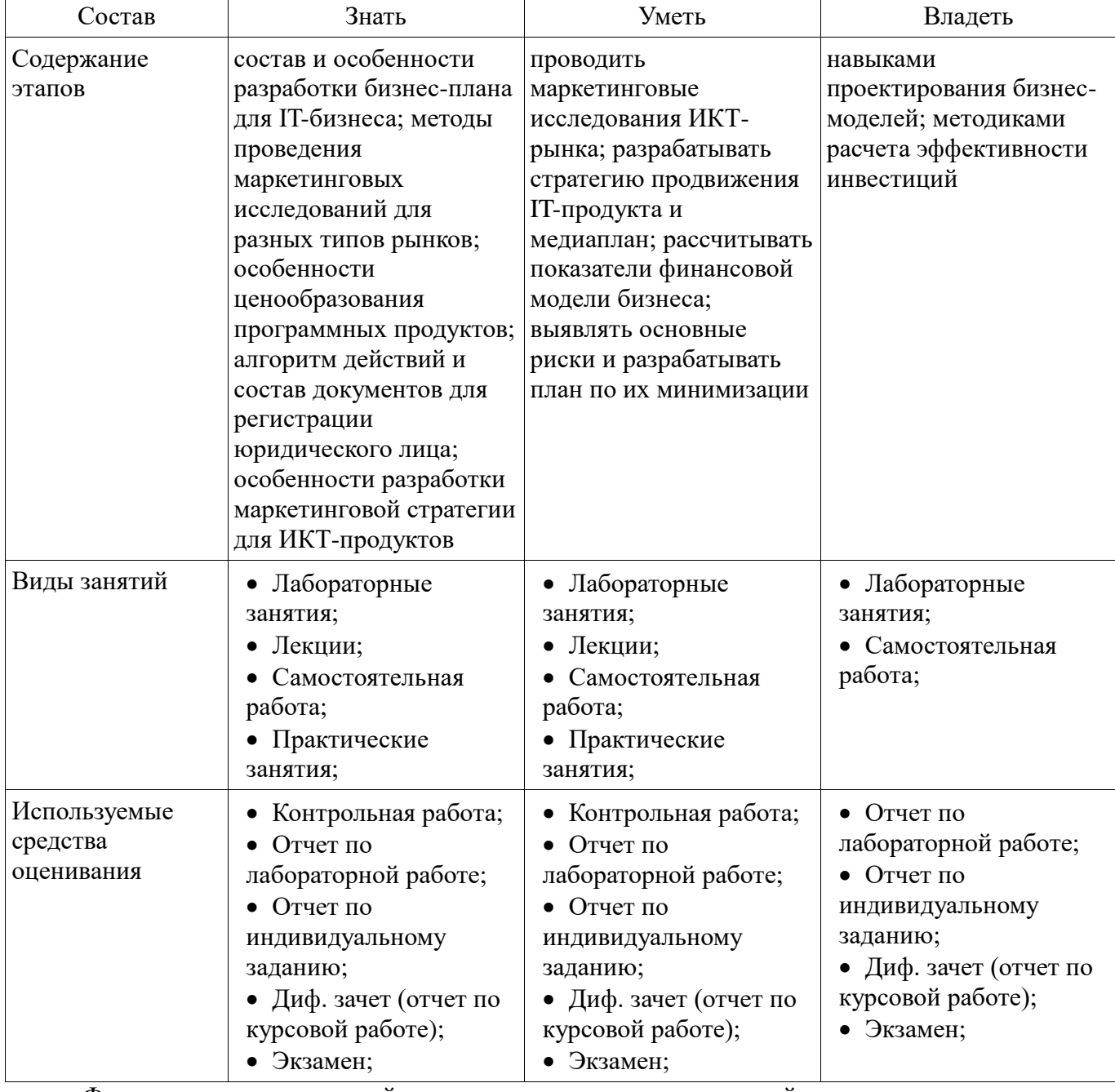

Формулировка показателей и критериев оценивания данной компетенции приведена в таблице 4.

Таблица 4 – Показатели и критерии оценивания компетенции на этапах

| Состав            | знать                | Уметь          | Владеть                |
|-------------------|----------------------|----------------|------------------------|
| Отлично           | $\bullet$ способен   | корректно      | • свободно навыками    |
| (высокий уровень) | перечислить основные | обрабатывать и | проектирования бизнес- |

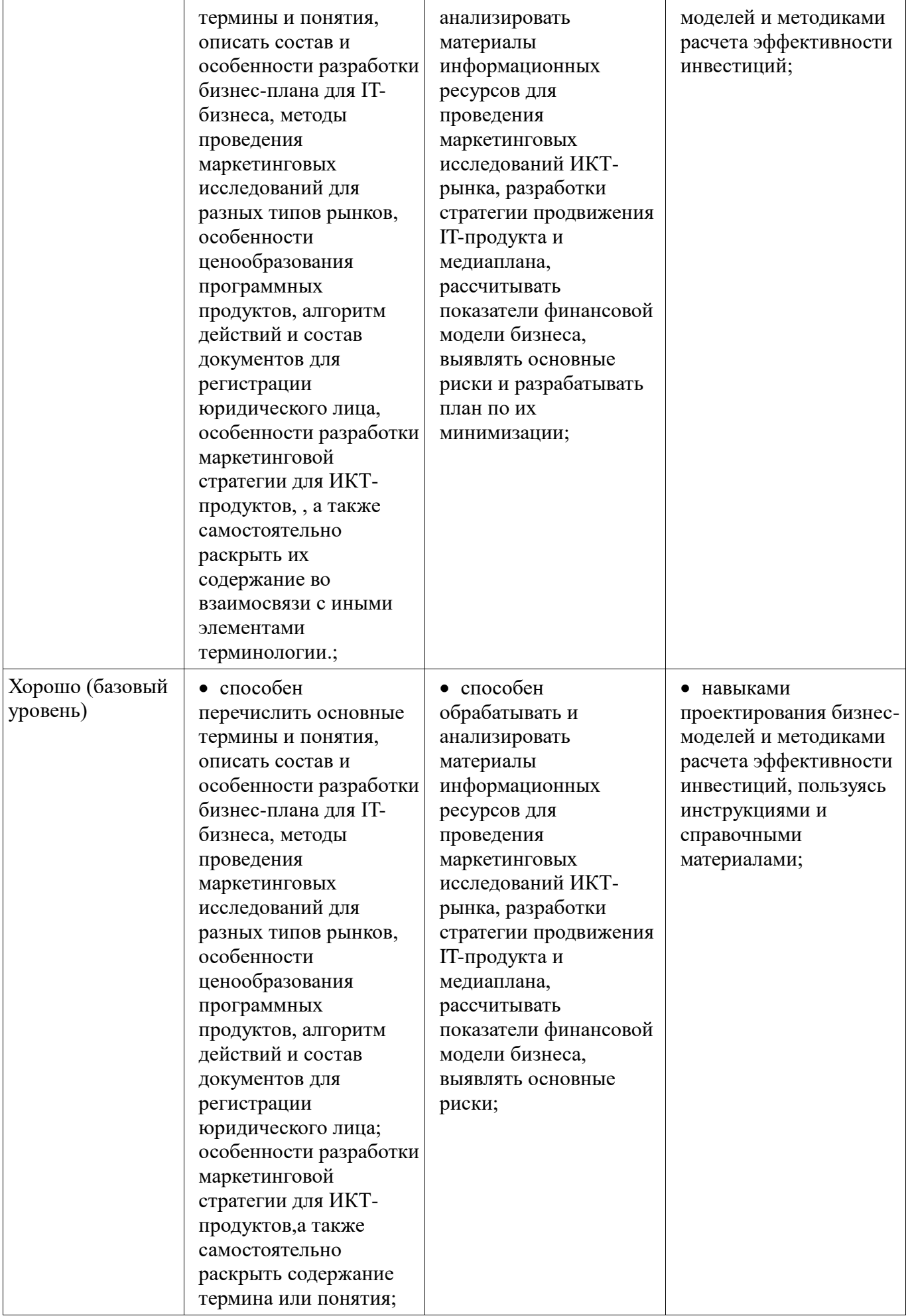

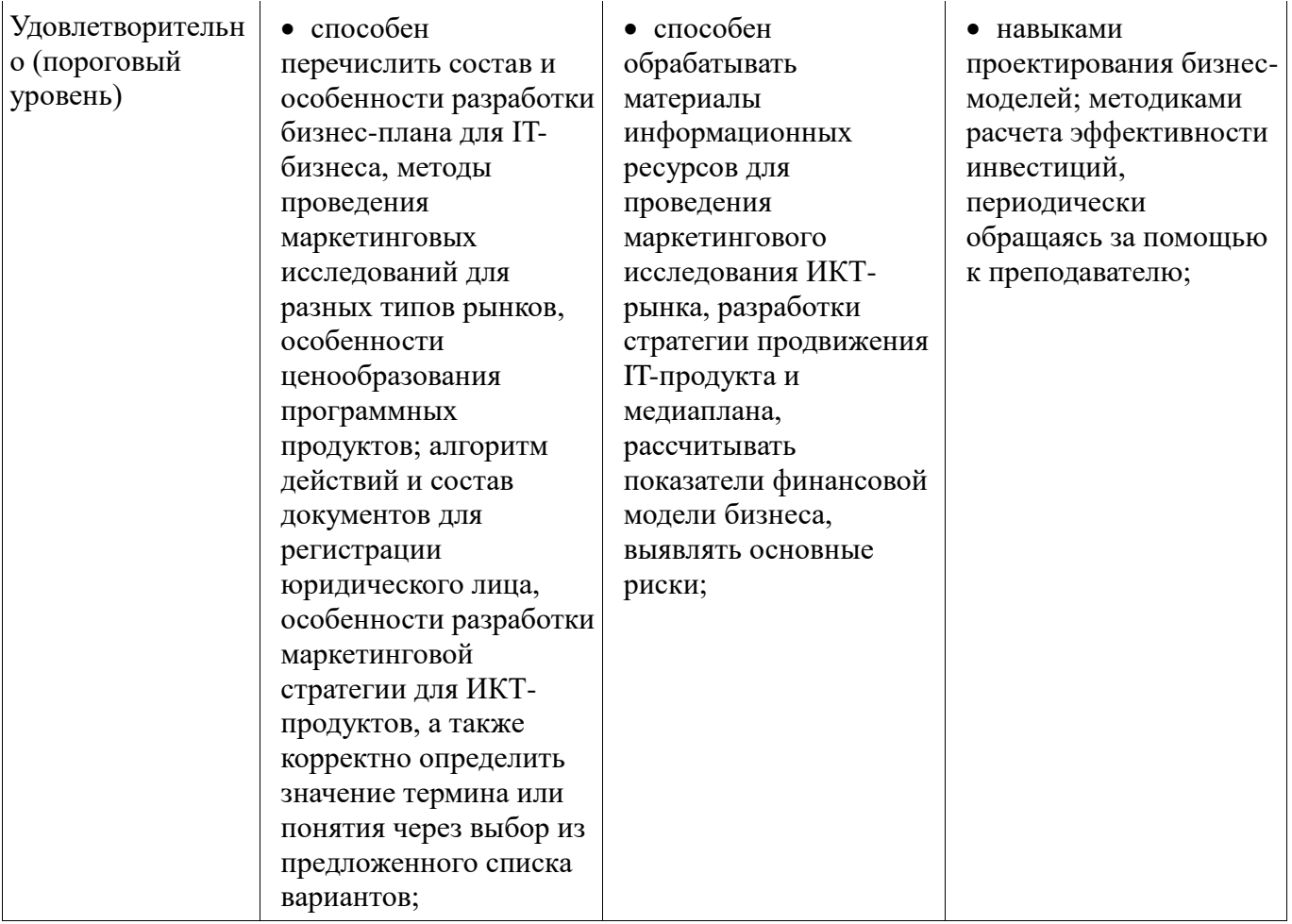

## **3 Типовые контрольные задания**

Для реализации вышеперечисленных задач обучения используются типовые контрольные задания или иные материалы, необходимые для оценки знаний, умений, навыков и (или) опыта деятельности, характеризующих этапы формирования компетенций в процессе освоения образовательной программы, в следующем составе.

## **3.1 Темы индивидуальных заданий**

Оценка тенденций в отрасли IT-рынка (отрасль – по выбору студента)

## **3.2 Экзаменационные вопросы**

- Стартап и бизнес-модель, основные составляющие бизнес-модели.
- Состояние и тенденции развития рынка венчурных инвестиций в РФ, венчурные фонды

## **3.3 Темы контрольных работ**

- 1. Жизненный цикл и особенности ранней стадии компании в сфере IT.
- 2. Бизнес-модель и бизнес-план.
- 3. Юридическое лицо и организационный план предприятия.
- 4. Финансовое планирование и риски.

## **3.4 Темы лабораторных работ**

- Разработка возможных бизнес-моделей IT-проекта.
- Проведение полевого исследования для IT-продукта.
- Подготовка пакета документов для регистрации юридического лица.
- Расчет плана движения денежных средств ИТ-проекта.

## **3.5 Темы курсовых проектов (работ)**

Разработка маркетингового плана IT-проекта (IT-проект – по выбору студента).

## **4 Методические материалы**

Для обеспечения процесса обучения и решения задач обучения используются следующие

материалы:

 методические материалы, определяющие процедуры оценивания знаний, умений, навыков и (или) опыта деятельности, характеризующих этапы фор-мирования компетенций, согласно п. 12 рабочей программы.

## **4.1. Основная литература**

1. Организация бизнеса на рынке программных продуктов: Учебник / Ехлаков Ю. П. - 2012. 314 с. [Электронный ресурс] - Режим доступа: https://edu.tusur.ru/publications/970, свободный.

## **4.2. Дополнительная литература**

2. Основы электронной коммерции и интернет-маркетинга: Учебное пособие / Бараксанов Д. Н. - 2011. 132 с. [Электронный ресурс] - Режим доступа: https://edu.tusur.ru/publications/2177, свободный.

## **4.3. Обязательные учебно-методические пособия**

1. IT-бизнес и инновации. Методические указания по выполнению лабораторных, курсовой работы и организации самостоятельной работы для студентов направления подготовки 38.03.05 «Бизнес-информатика» - 2016. 18 с. [Электронный ресурс]. http://aoi.tusur.ru/upload/methodical\_materials/Metodichsekie\_ukazanija\_IT\_biznes\_i\_innovacii\_file\_\_7 79\_1204.pdf

## **4.4. Базы данных, информационно справочные и поисковые системы**

1. Образовательный портал университета http://edu.tusur.ru